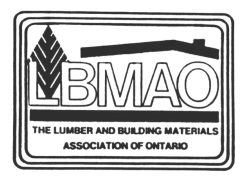

## **RETAIL JOB DESCRIPTIONS Handbook**

The LBMAO, as part of its mandate to support its members in the operations of their businesses, has developed a list of job descriptions specific to the building supply/hardlines industry.

This list is available for a small fee to members as a benefit of membership. The list has been composed from various sources and is a general quide to assist storeowners and managers to develop their own job descriptions as required in their respective businesses.

Following are some of the job descriptions included:

- General / Store Manager
- Sales Manager
- Department Manager
- " Yard Foreman
- $\blacksquare$ Comptroller
- Yard Worker / Loader  $\blacksquare$

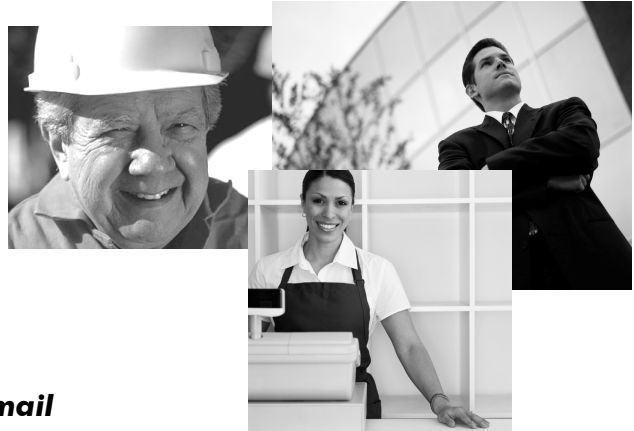

## **FREE FOR MEMBERS** as PDF file delivered via e-mail

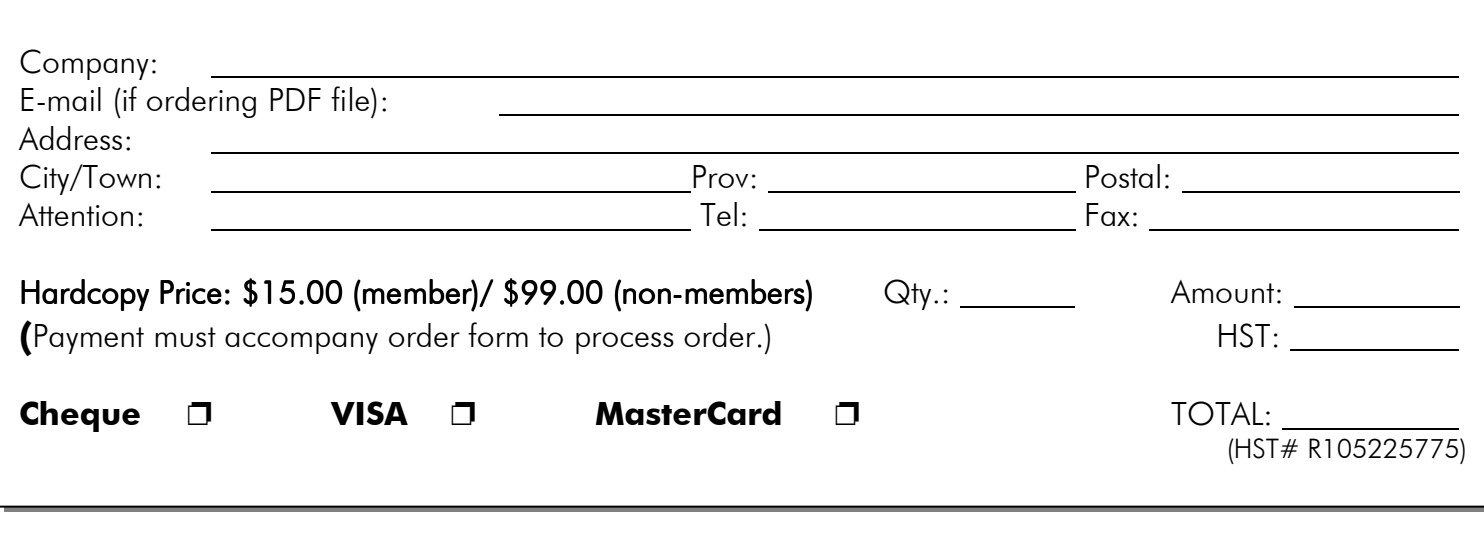

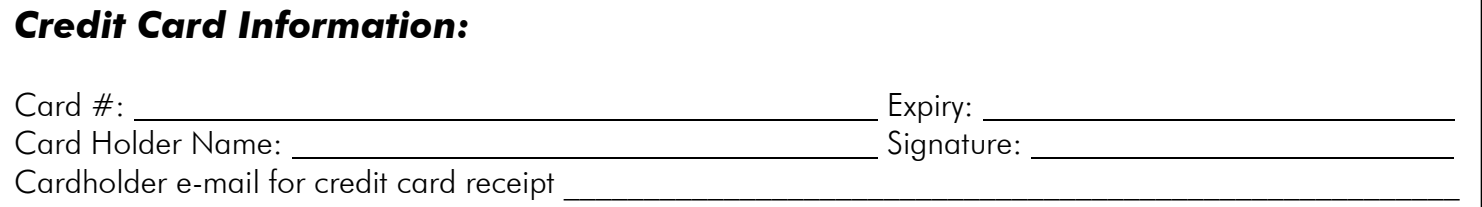

## Please mail order form with cheque in full or fax with VISA information to:

**LBMAO** 5155 Spectrum Way, Unit 27 Mississauga, ON L4W 5A1 Tel: (905) 625-1084, 1-888-365-2626, Fax: (905) 625-3006, Web: www.lbmao.on.ca